## **UNIVERSIDADE TECNOLÓGICA FEDERAL DO PARANÁ**

# **PRIMEIRA prova de Fundamentos de programação – 28 de setembro 2015. INÍCIO: 9:10, TÉRMINO: 11:40**

**Perguntas comuns e suas respostas:**

• P: Tenho uma dúvida na questão tal. R: A compreensão do enunciado faz parte da prova.

• P: O que será corrigido?

R: A lógica, a criatividade, a sintaxe, o uso correto dos comandos e dos tipos, os nomes das variáveis, a indentação, uso equilibrado de comentários no código e, evidentemente, a clareza.

• P: Posso fazer a lápis?

R: Não. A prova deverá ser feita a caneta.

• P: Posso responder na folha de questões?

R: Não. A prova deverá ser respondida na folha de resposta.

#### **Questão 1 [10 pontos]** Indique os erros no código abaixo:

```
1 \blacksquare include \blacksquare2
3 int main () \{4
5 float x; int y int z char c; char a;
6
7 x == y;
8 if (z > 2) then
9 c = 'a';
10
11 if (c == a)12 z = 213 ELSE
14 c = a:
15
16 scanf("%d %f %c", "c, a, y")
17
18 printf("Olá Mundo %d %f", x, sqrt(x));
19 }
20 }
```
**Questão 2 [5 pontos]** Indique qual valor será impresso pelo programa abaixo:

```
1 #include <stdio.h>
2 int main () \{3
4 int x; int i; int y;
5 x = 5; i = 0; y = -1;
6
7 while ((i < 10) 88 (i < x)) {
8 y = y + x + i;
9 i = i + 1;
10 }
11 printf("%d", y);
12 }
```
**Questão 3 [15 pontos]** Escreva um programa que leia, da entrada padrão, dois números inteiros **X** e **Y** e calcule a soma de todos números não divisíveis por **13**, incluindo os números lidos.

## *ENTRADA*

A entrada possui dois números inteiros **X** e **Y**

## *SAÍDA*

A saída deve conter a soma de todos números não divisíveis por 13, incluindo os números **X** e **Y** se for o caso.

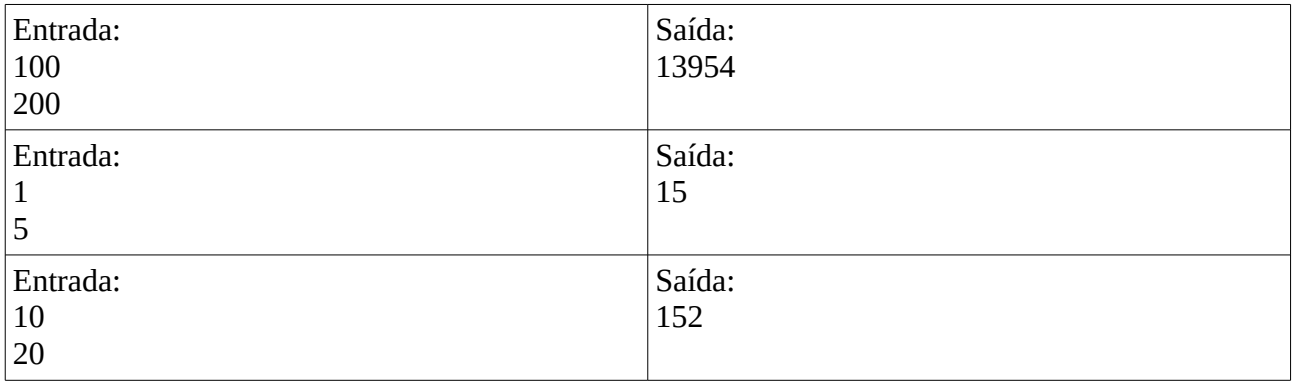

## *EXEMPLO*

**Questão 4 [15 pontos]** Faça um programa para ler um número indeterminado de dados, contendo cada um, a idade de um indivíduo. O último dado, que não entrará nos cálculos, contém o valor de idade negativa. Calcular e imprimir a idade média deste grupo de indivíduos.

## *ENTRADA*

A entrada contém um número indeterminado de inteiros. A entrada será encerrada quando um valor negativo for lido.

# *SAÍDA*

A saída contém um valor correspondente à média de idade dos indivíduos. *A média deve ser impressa com dois dígitos após o ponto decimal.*

#### *EXEMPLO*

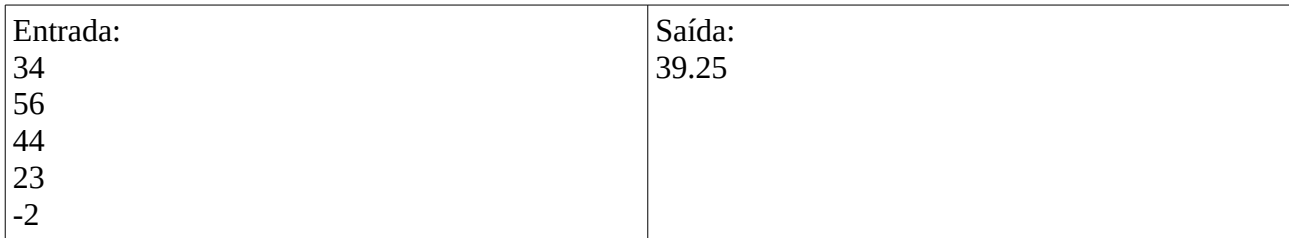

**Questão 5 [30 pontos]** Um Dadinho é um doce muito popular no Brasil, por ser gostoso e barato. É tão barato que Rodovalho, sempre que toma café com seus amigos, compra vários Dadinhos para serem comidos enquanto o café é bebido.

Há N pessoas no grupo de amigos de Rodovalho, e ele quer comprar D dadinhos para cada pessoa. Considerando que cada dadinho custa C centavos, quanto Rodovalho irá gastar?

## *ENTRADA*

A entrada consiste em vários casos de teste. Cada caso contém uma única linha contendo três valores, **N**, **C** e **D** ( $1 \leq N$ , **C**, **D**  $\leq 100$ ).

A entrada termina com **N**=**C**=**D**=0.

## *SAÍDA*

Para cada caso de teste, imprima uma única linha contendo um único inteiro, indicando quanto Rodovalho irá gastar, em centavos.

#### *EXEMPLO*

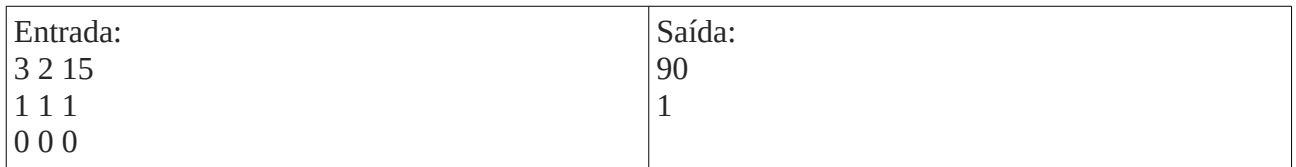

**Questão 6 [25 pontos]** Todos devem conhecer o jogo Zerinho ou Um (em algumas regiões também conhecido como Dois ou Um), utilizado para determinar um ganhador entre três ou mais jogadores. Para quem não conhece, o jogo funciona da seguinte maneira. Cada jogador escolhe um valor entre zero ou um; a um comando (geralmente um dos competidores anuncia em voz alta "Zerinho ou... Um!"), todos os participantes mostram o valor escolhido, utilizando uma das mãos: se o valor escolhido foi um, o competidor mostra o dedo indicador estendido; se o valor escolhido foi zero, mostra a mão com todos os dedos fechados. O ganhador é aquele que tiver escolhido um valor diferente de todos os outros; se não há um jogador com valor diferente de todos os outros (por exemplo todos os jogadores escolhem zero, ou um grupo de jogadores escolhe zero e outro grupo escolhe um), não há ganhador. Alice, Beto e Clara são grandes amigos e jogam Zerinho a toda hora: para determinar quem vai comprar a pipoca durante a sessão de cinema, quem vai entrar na piscina primeiro, etc. Jogam tanto que resolveram fazer um plugin no Facebook para jogar Zerinho. Como não sabem programar, dividiram as tarefas entre amigos que sabem, inclusive você. Dados os três valores escolhidos por Alice, Beto e Clara, cada valor zero ou um, escreva um programa que determina se há um ganhador, e nesse caso determina quem é o ganhador.

# *ENTRADA*

A entrada é composta de uma única linha, que contém três inteiros A, B e C, indicando respectivamente os valores escolhidos por Alice, Beto e Clara.

# *SAÍDA*

Seu programa deve produzir uma única linha, contendo um único caractere. Se o vencedor é Alice o caractere deve ser 'A', se o vencedor é Beto o caractere deve ser 'B', se o vencedor é Clara o caractere deve ser 'C' e se não há vencedor o caractere deve ser '\*' (asterisco).

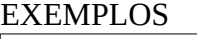

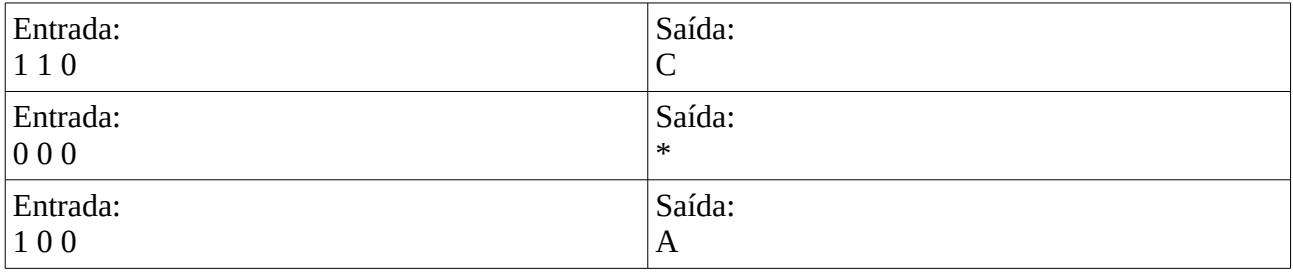